#### Introducing the new the oXygen Collaborative Platform

# oXygen Content Fusion

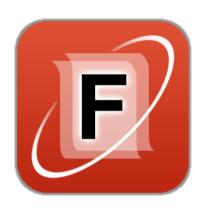

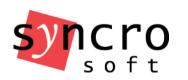

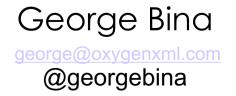

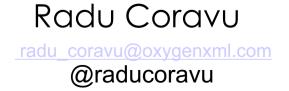

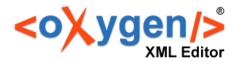

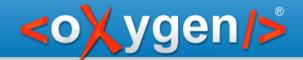

## Why oXygen Content Fusion?

Collaboration on XML content using a browser!

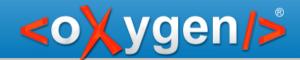

## Why oXygen Content Fusion?

You need to collaborate

You have access to specific tools

You work within a specific workflow

You have access to a repository

You want to approve changes before reaching the repository

You need a less formal way to receive feedback

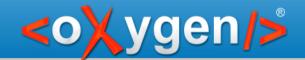

## It cannot be easier to collaborate!

### oXygen Content Fusion allows you to:

- 1. Create a review/collaboration task
- 2. Share task URL with your contributors
- 3. Get changes back into the original files

Contributors need only a web browser!

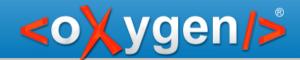

### Resources

XML files

DITA Maps with all references

**Images** 

Multimedia (video, audio)

Other resources

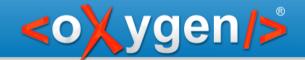

### Tools

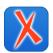

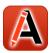

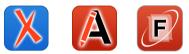

oXygen XML Editor or oXygen XML Author Content Fusion Connector plugin oXygen Content Fusion

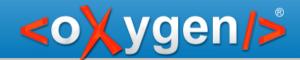

### **Process**

- 1. Create review/contribute task
- 2. Share it with reviewers/contributors
- 3. Integrate changes

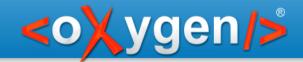

### Review

#### Resources

Review a DITA topic

#### **Tools**

oXygen XML Editor oXygen Content Fusion

#### **Process**

Create a review task with two topics

Share it with one or more people you collaborate with

Integrate the changes back into the original topic

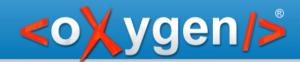

## Contribute

#### Resources

Create a new document and set hints to the person that you want to collaborate with

#### **Tools**

oXygen XML Editor oXygen Content Fusion

#### **Process**

Create a review task with the new document

Share it with someone you want to contribute to that document

Get the content into the original file

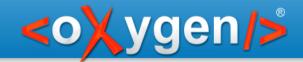

## Limited access

#### Resources

Use an XML file and a CSS to restrict access to the XML content, allowing access to a specific fragment

#### **Tools**

oXygen XML Editor oXygen Content Fusion

#### **Process**

Create a review task with XML file using also the CSS

Share it with the person you want to change the allowed section

Integrate the changes back into your original file

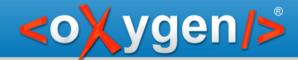

## Integrating into your workflow

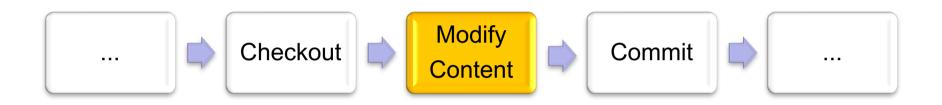

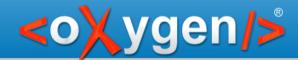

## Integrating into your workflow

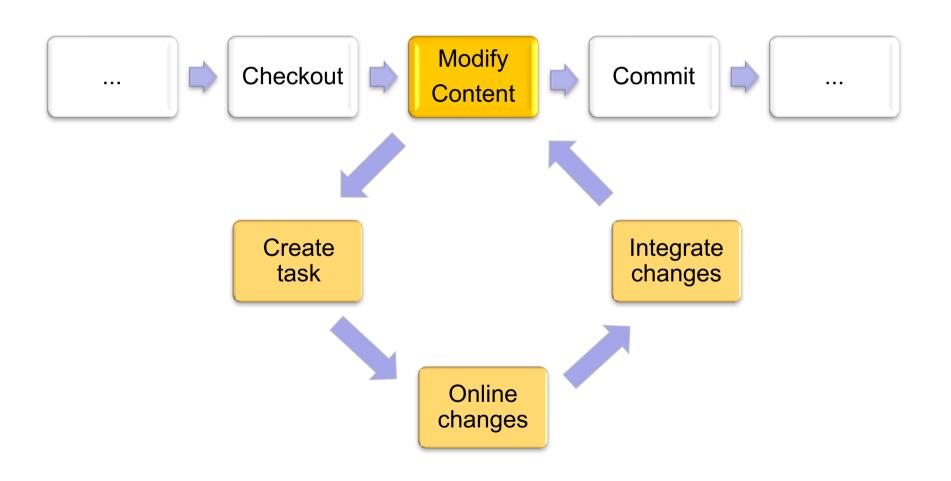

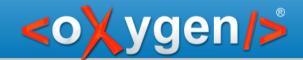

## Supported functionality

One or multiple files

Multimple XML vocabularies

DITA, DocBook, TEI, XHTML, etc.

DITA Map to provide the editing context

Multiple reviewers/contributors

Automatic locking

Change tracking

XML-aware 3-way merge with automatic merge support for pseudo-conflicts

Task messages

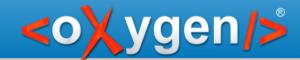

## Thank you

## Questions?

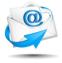

george@oxygenxml.com

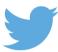

@georgebina

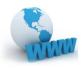

http://www.oxygenxml.com